# Kartica *Moji rezultati*

Klikom na karticu *Moji rezultati* učenik može vidjeti popis učeničkih domova koje je prijavio, bodove koje je ostvario po pojedinom učeničkom domu, trenutačni rang na ljestvici poretka, upisnu kvotu, informaciju jesu li preduvjeti za upis zadovoljeni, najbolji odabir (učenički dom koji se nalazi najviše na njegovoj ljestvici poretka, a u kojem je trenutačno unutar upisne kvote), podatke o upisnoj kvoti za pojedini učenički dom, strukturu bodova te cijelu ljestvicu poretka za svaki odabrani učenički dom (slika 1).

| $\equiv$      | Upisi u učeničke domove |                |                                              |                  |                           |      |                               |                 | Antonio Igladić                   |              | Odjava $\rightarrow$ |
|---------------|-------------------------|----------------|----------------------------------------------|------------------|---------------------------|------|-------------------------------|-----------------|-----------------------------------|--------------|----------------------|
| 仚             | Naslovnica              | Moji rezultati | Šifra učenika: 23                            |                  |                           |      |                               |                 |                                   |              |                      |
| ■             | Učenički domovi         |                |                                              |                  |                           |      |                               |                 |                                   |              |                      |
| ≗             | Moji podaci             |                | Orijentacijski rezultati                     |                  |                           |      |                               |                 | Osvježeno: 07. 06. 2021. 11:35:46 |              |                      |
| $\circledast$ | Dodatni bodovi          | Redni<br>broj  | Učenički dom                                 | Ukupno<br>bodova | Preduvieti<br>zadovoljeni | Rang | Mogući rang prema<br>bodovima | Upisna<br>kvota | Najbolji<br>odabir                | Detalino     |                      |
| L             | Moj odabir              |                | UČENIČKI DOM ŠKOLE: SREDNJA<br>ŠKOLA OTOČAC  | 67.50            | $\checkmark$              | 9    | 9                             | 20              | $\checkmark$                      | $\checkmark$ | Lista                |
| 這             | Moji rezultati          | $\overline{2}$ | UČENIČKI DOM FRANJE BUČARA                   | 67.50            | $\checkmark$              |      | 15                            | 20              |                                   | $\checkmark$ | Lista                |
| ⋓             | Moji prigovori          | 3              | UČENIČKI DOM KVARNER                         | 67.50            | $\checkmark$              |      | 14                            | 20              |                                   | $\checkmark$ | Lista                |
|               |                         |                | UČENIČKI DOM ŠKOLE: Srednja škola<br>Čakovec | 67.50            | $\checkmark$              |      | $\overline{z}$                | $\mathbb O$     |                                   | $\checkmark$ | Lista                |

*Slika 1 Prikaz kartice Moji rezultati*

Učenik će se naći na konačnoj ljestvici poretka samo jednoga učeničkog doma na kojem se nalazi u sklopu upisne kvote i to onoga koji je najviše na njegovoj listi prioriteta. Ostaje na ljestvicama poretka višega prioriteta na kojima se ne nalazi unutar upisne kvote, a sa svih ostalih ljestvica poredaka nižega prioriteta se briše, no može vidjeti *Mogući rang prema bodovima* koji bi zauzimao u slučaju da taj učenički dom stavi više na listi prioriteta.

Na datum propisan Odlukom o uvjetima prijma učenika I. razreda srednje škole u učeničke domove ljestvice poretka postaju konačne i više se ne mijenjaju.

Na kartici *Moji rezultati* prikazuje se popis prijavljenih učeničkih domova poredanih prema učenikovoj listi prioriteta.

Stupac *Ukupno bodova* prikazuje ukupni broj bodova učenika izračunat prema elementima upisa učenika u učeničke domove.

Stupac *Preduvjeti zadovoljeni* prikazuje jesu li preduvjeti za upis određenoga učeničkog doma ispunjeni ili ne.

Stupac *Rang* prikazuje učenikovu trenutačnu poziciju na ljestvici poretka odabranoga učeničkog doma.

Stupac *Mogući rang prema bodovima* prikazuje moguću učenikovu poziciju na ljestvici poretka u slučaju da učenik stavi taj učenički dom više na listi prioriteta.

Stupac *Upisna kvota* prikazuje broj upisnih mjesta u odabranom učeničkom domu.

U stupcu *Najbolji odabir* stoji potvrdni okvir s kvačicom kraj onoga učeničkog doma u kojemu se učenik trenutačno nalazi u sklopu upisne kvote i to onoga koji je najviše na njegovoj listi prioriteta. Kraj ostalih učeničkih domova u tom stupcu prikazuje se prazan potvrdni okvir.

Klikom na ikonu Y unutar stupca *Detaljno* otvara se polje s prikazom učenikovih detaljnih podataka o ispunjenim preduvjetima te ostvarenim bodovima po svim elementima vrednovanja (slika 2).

| $\equiv$    | Upisi u učeničke domove<br>Н |               |                          |                                                                           |                  |                           |      |                               |                 | Antonio Igladić Odjava            |                         |       |
|-------------|------------------------------|---------------|--------------------------|---------------------------------------------------------------------------|------------------|---------------------------|------|-------------------------------|-----------------|-----------------------------------|-------------------------|-------|
| 仚           | Naslovnica                   |               | Moji rezultati           | Šifra učenika: 23                                                         |                  |                           |      |                               |                 |                                   |                         |       |
| <b>DE:1</b> | Učenički domovi              |               |                          |                                                                           |                  |                           |      |                               |                 |                                   |                         |       |
| ട്          | Moji podaci                  |               | Orijentacijski rezultati |                                                                           |                  |                           |      |                               |                 | Osvježeno: 07. 06. 2021. 11:35:46 |                         |       |
| $\bigcirc$  | Dodatni bodovi               | Redni<br>broj | Učenički dom             |                                                                           | Ukupno<br>bodova | Preduvjeti<br>zadovoljeni | Rang | Mogući rang prema<br>bodovima | Upisna<br>kvota | Najbolji<br>odabir                | Detaljno                |       |
| L           | Moj odabir                   |               |                          | UČENIČKI DOM ŠKOLE: SREDNJA<br>ŠKOLA OTOČAC                               | 67.50            | $\checkmark$              | 9    | 9                             | 20              | $\checkmark$                      | $\widehat{\phantom{a}}$ | Lista |
| 這           | Moji rezultati               |               | Preduvjeti               |                                                                           |                  |                           |      |                               |                 |                                   |                         |       |
| ⋓           | Moji prigovori               |               | Preduvjet                |                                                                           |                  |                           |      |                               | Zadovoljen      |                                   |                         |       |
|             |                              |               |                          | Upisan u I. razred srednje škole                                          |                  |                           |      |                               | $\checkmark$    |                                   |                         |       |
|             |                              |               |                          | Školuje se izvan mjesta stalnoga boravka                                  |                  |                           |      |                               | $\checkmark$    |                                   |                         |       |
| ?           | Česta pitanja                |               | Dostavljena prijavnica   |                                                                           |                  |                           |      |                               | $\checkmark$    |                                   |                         |       |
| m           | Korisničke upute             |               | Bodovi                   |                                                                           |                  |                           |      |                               |                 |                                   |                         |       |
| ⊙           | Pomoć i podrška              |               |                          |                                                                           |                  |                           |      |                               |                 |                                   |                         |       |
|             | O programu                   |               | Element vrjednovanja     |                                                                           |                  |                           |      |                               | Rezultat        | Bodova                            |                         |       |
|             |                              |               |                          | Prosječna ocjena uspjeha u posljednja četiri razreda osnovnog obrazovanja |                  |                           |      |                               | 4.50            | 67.50                             |                         |       |
|             |                              |               | Ukupno                   |                                                                           |                  |                           |      |                               |                 | 67.50                             |                         |       |

*Slika 2 Prikaz polja s detaljnom strukturom bodova*

Klikom na poveznicu *Lista* otvara se skočni prozor s podacima o plasmanima na ljestvicama poretka svih učenika koji su prijavili odabrani učenički dom (slika 3) te je moguće vidjeti bodove i strukturu bodova ostalih učenika koji konkuriraju za odabrani učenički dom klikom na ikonu unutar stupca *Struktura bodova* (slika 4).

| $\mathsf{X}$ |                           | UČENIČKI DOM ŠKOLE: SREDNJA ŠKOLA OTOČAC |                |                                   |              |                     |  |  |
|--------------|---------------------------|------------------------------------------|----------------|-----------------------------------|--------------|---------------------|--|--|
|              | Orijentacijska rang lista |                                          |                | Osvježeno: 07. 06. 2021. 11:35:46 |              |                     |  |  |
|              |                           | Pretraživanje                            |                |                                   |              |                     |  |  |
|              | Rang                      | Šifra učenika                            | Prioritet      | Bodovi ukupno                     | Pravo upisa  | Struktura<br>bodova |  |  |
|              | $\mathbf{1}$              | 4115                                     | 1              | 75                                | $\checkmark$ | $\checkmark$        |  |  |
|              | $\overline{1}$            | 2220                                     | $\overline{2}$ | 75                                | $\checkmark$ | $\checkmark$        |  |  |
|              | $_{3}$                    | 4449                                     | $\mathbf{1}$   | 74.55                             | $\checkmark$ | $\checkmark$        |  |  |
|              | $\overline{4}$            | 1762                                     | $\overline{4}$ | 74.4                              | $\checkmark$ | $\checkmark$        |  |  |
|              | 5                         | 4335                                     | $\mathbf{1}$   | 73.95                             | $\checkmark$ | $\checkmark$        |  |  |
|              | 6                         | 1990                                     | $\overline{2}$ | 72.15                             | $\checkmark$ | $\checkmark$        |  |  |
|              | $\overline{7}$            | 4382                                     | $\mathbf{1}$   | 71.4                              | $\checkmark$ | $\checkmark$        |  |  |
|              | 8                         | 2027                                     | $\mathbf{1}$   | 69.9                              | $\checkmark$ | $\checkmark$        |  |  |
|              | $\overline{9}$            | 253                                      | 1              | 67.5                              | $\checkmark$ | $\checkmark$        |  |  |
|              | 11                        | 1390                                     | $\mathbf{1}$   | 65.85                             | $\checkmark$ | $\checkmark$        |  |  |
|              | 12                        | 5053                                     | $\overline{2}$ | 65.55                             | $\checkmark$ | $\checkmark$        |  |  |
|              | 13                        | 3535                                     | $\mathbf{1}$   | 64.95                             | $\checkmark$ | $\checkmark$        |  |  |
|              | 14                        | 4144                                     | 1              | 64.5                              | $\checkmark$ | $\checkmark$        |  |  |
|              | 15                        | 938                                      | $\mathbf{1}$   | 62.7                              | $\checkmark$ | $\checkmark$        |  |  |
|              | 16                        | 1500                                     | 1              | 62.1                              | $\checkmark$ | $\checkmark$        |  |  |
|              | 17                        | 4456                                     | $\mathbf{1}$   | 61.8                              | $\checkmark$ | $\checkmark$        |  |  |
|              | 18                        | 1817                                     | $\overline{2}$ | 61.5                              | $\checkmark$ | $\checkmark$        |  |  |
|              | 19                        | 5995                                     | $\overline{a}$ | 61.2                              | $\checkmark$ | $\checkmark$        |  |  |

*Slika 3 Prikaz skočnog prozora Lista s ljestvicom poretka*

| Orijentacijska rang lista                                                                 |                                                                           | Osvježeno: 07. 06. 2021. 11:35:46 |           |              |              |  |  |  |
|-------------------------------------------------------------------------------------------|---------------------------------------------------------------------------|-----------------------------------|-----------|--------------|--------------|--|--|--|
| Pretraživanje                                                                             |                                                                           |                                   |           |              | $\mathsf{Q}$ |  |  |  |
| Struktura<br>Šifra učenika<br>Prioritet<br>Bodovi ukupno<br>Pravo upisa<br>Rang<br>bodova |                                                                           |                                   |           |              |              |  |  |  |
| $\overline{1}$                                                                            | 4115                                                                      | $\mathbf{1}$                      | 75        | $\checkmark$ | $\wedge$     |  |  |  |
| Preduvjeti                                                                                |                                                                           |                                   |           |              |              |  |  |  |
| Preduvjet                                                                                 |                                                                           |                                   |           | Zadovoljen   |              |  |  |  |
|                                                                                           | Upisan u I. razred srednje škole                                          |                                   |           | $\checkmark$ |              |  |  |  |
|                                                                                           | Školuje se izvan mjesta stalnoga boravka                                  | $\checkmark$                      |           |              |              |  |  |  |
|                                                                                           | Dostavljena prijavnica                                                    |                                   |           |              |              |  |  |  |
| Bodovi                                                                                    |                                                                           |                                   |           |              |              |  |  |  |
|                                                                                           | Element vrjednovanja                                                      |                                   |           | Rezultat     | Bodova       |  |  |  |
|                                                                                           | Prosječna ocjena uspjeha u posljednja četiri razreda osnovnog obrazovanja |                                   |           | 5.00         | 75.00        |  |  |  |
| Ukupno                                                                                    |                                                                           |                                   |           |              | 75.00        |  |  |  |
| $\overline{1}$                                                                            | 2220                                                                      | $\overline{2}$                    | 75        | $\checkmark$ | $\checkmark$ |  |  |  |
| $\mathbf{3}$                                                                              | 4449                                                                      | $\mathbf{1}$                      | 74.55     | $\checkmark$ | $\checkmark$ |  |  |  |
| $\overline{4}$                                                                            | 1762                                                                      | $\overline{4}$                    | 74.4      | $\checkmark$ | $\checkmark$ |  |  |  |
| $\sim$                                                                                    | $-2$                                                                      | $\sim$                            | $- - - -$ |              |              |  |  |  |

*Slika 4 Prikaz skočnog prozora strukture bodova na ljestvici poretka*

Učenici se ne prikazuju pod svojim imenom i prezimenom već pod svojom jedinstvenom šifrom.

Učenik može svoju šifru vidjeti kraj naziva kartice *Moji rezultati* (slika 5).

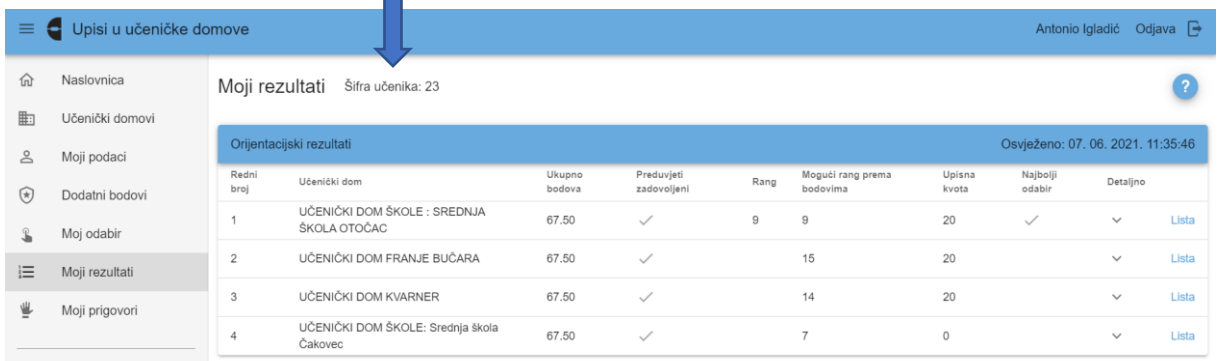

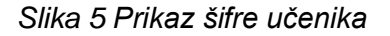

Klikom na ikonu  $\times$  u gornjem lijevom kutu skočnoga prozora, prozor se zatvara te se učenika vraća na prethodni ekran prikaza učenikove ljestvice poretka.

### Stvaranje ljestvice poretka

Svakoga punog sata obavlja se izračunavanje bodova za svakoga pojedinog učenika temeljem trenutačnih podataka i formiraju se nove ljestvice poretka te se podaci osvježavaju.

Za svakoga učenika pronalazi se učenički dom koji mu je trenutačno najviši na listi prioriteta, a na kojemu se prema broju bodova nalazi unutar upisne kvote. Ako se takav učenički dom pronađe, učenik se briše sa svih ostalih lista prioriteta koje su mu niže na ljestvici poretka,

čime se otvaraju slobodna mjesta za učenike koji u tome trenutku nisu unutar upisne kvote. Ovaj se postupak ponavlja sve dok se time događaju pomaci na bolje. Po završetku postupka, objavljuju se ljestvice poretka na kojima je svaki učenik optimalno razmješten.

Tijekom cjelokupnog postupka prijava učeničkih domova izmjenjuje se nekoliko razdoblja tijekom kojih se stvaraju ljestvice poretka. Ovisno o pojedinom razdoblju, razlikuju se tri vrste rezultata koji se prikazuju na ljestvicama poretka: orijentacijski rezultati, privremeni rezultati i konačni rezultati.

## **Orijentacijske ljestvice poretka**

Orijentacijske ljestvice poretka odraz su trenutačnog bodovnog stanja izračunatog na temelju podataka koji su trenutačno u sustavu. Podložne su promjenama uslijed netočno unesenih podataka u sustav, rješavanje prigovora, novih prijava i brisanja prijava drugih učenika te vlastitih promjena prioriteta učeničkih domova te se prikazuju sve do zatvaranja mogućnosti prijava učeničkih domova odnosno zaključavanja lista prioriteta. Svaka promjena liste prioriteta nekog učenika ili promjena ili evidentiranje nekog podatka važnog za izračun bodova može uzrokovati pomake na više ljestvica poretka.

Orijentacijske ljestvice poretka osvježavaju se svakih sat vremena pa posljedicu promjene podataka ili redoslijeda na listi prioriteta nije moguće vidjeti odmah, već za najviše sat vremena, ovisno o trenutku promjene.

Na orijentacijskim ljestvicama poretka se nalaze i učenici koji ne ispunjavaju preduvjete za upis sve do određenog datuma kada će ti učenici biti obrisani s ljestvica poretka učeničkih domova za koje ne ispunjavaju preduvjete.

### **Privremene ljestvice poretka**

U određenom trenutku kada se zaključaju liste prioriteta tj. učenicima onemogući prijava ili promjena učeničkih domova, orijentacijske ljestvice poretka mijenjaju naziv u *Privremeni rezultati*. Promjene u privremenim ljestvicama poretka još su moguće, no isključivo radi rješavanja prigovora ili netočno unesenih podataka.

U tom trenutku učenicima se omogućuje ispis prijavnica putem gumba *Prijavnica* koji se pojavljuje na kartici *Moji rezultati* ispod učenikove liste prioriteta. Način ispisa, potpisivanja i učitavanja prijavnica opisan je u poglavlju *Ispis, potpisivanje i učitavanje prijavnica*.

## **Konačne ljestvice poretka**

U propisanom roku ljestvice poretka postaju konačne i više se ne mijenjaju, a privremene ljestvice poretka mijenjaju naziv u *Konačni rezultati*.

Objavom konačnih ljestvica poretka na kartici *Moji rezultati* učeniku će se prikazati njegova lista prioriteta, no stupac *Najbolji odabir* promijenit će naziv u *Pravo upisa* te će kraj onoga učeničkog doma u kojemu je učenik ostvario pravo upisa stajati riječ *Da* te će moći vidjeti rang koji je ostvari*o*.

Kod svih drugih prijavljenih učeničkih domova koje je stavio više na listu prioriteta, no nije se našao unutar upisne kvote, moći će i dalje vidjeti rang koji je zauzimao na ljestvicama poretka, a kod svih ostalih učeničkih domova koji su mu niže na ljestvici prioriteta više neće moći vidjeti mogući rang jer se konačne ljestvice poretka više ne mogu mijenjati.